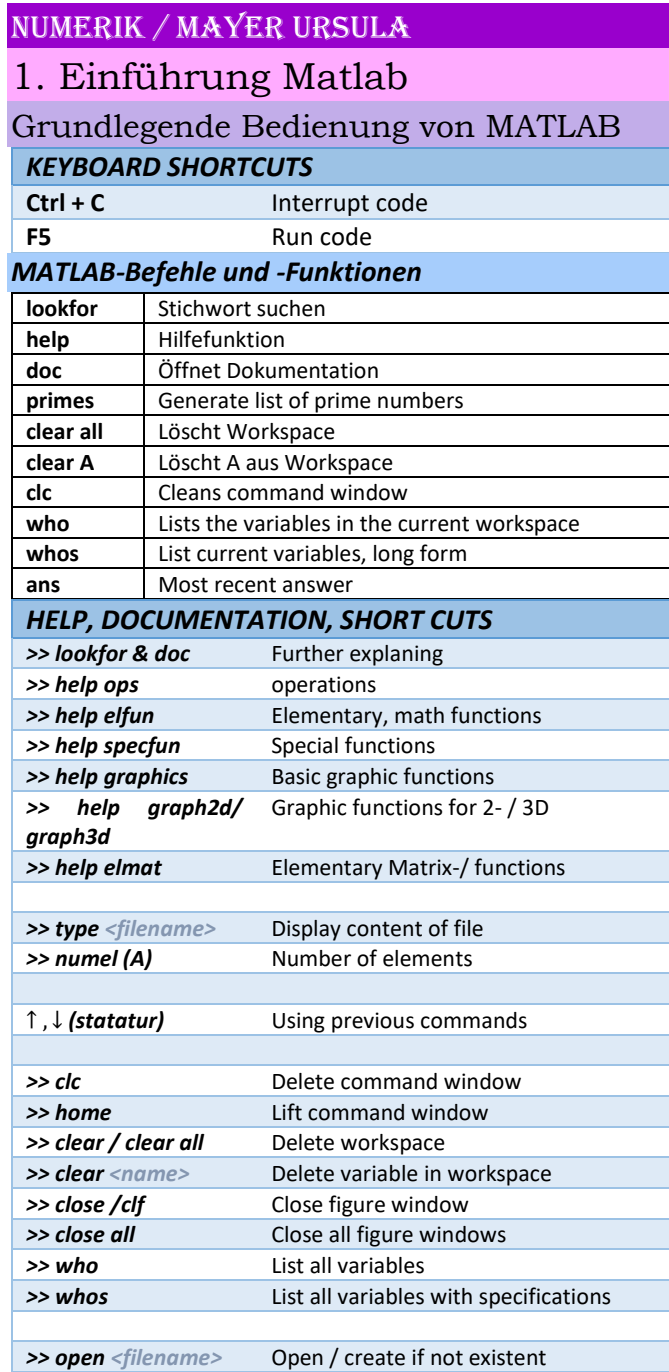

Ξ

Ξ

Ξ

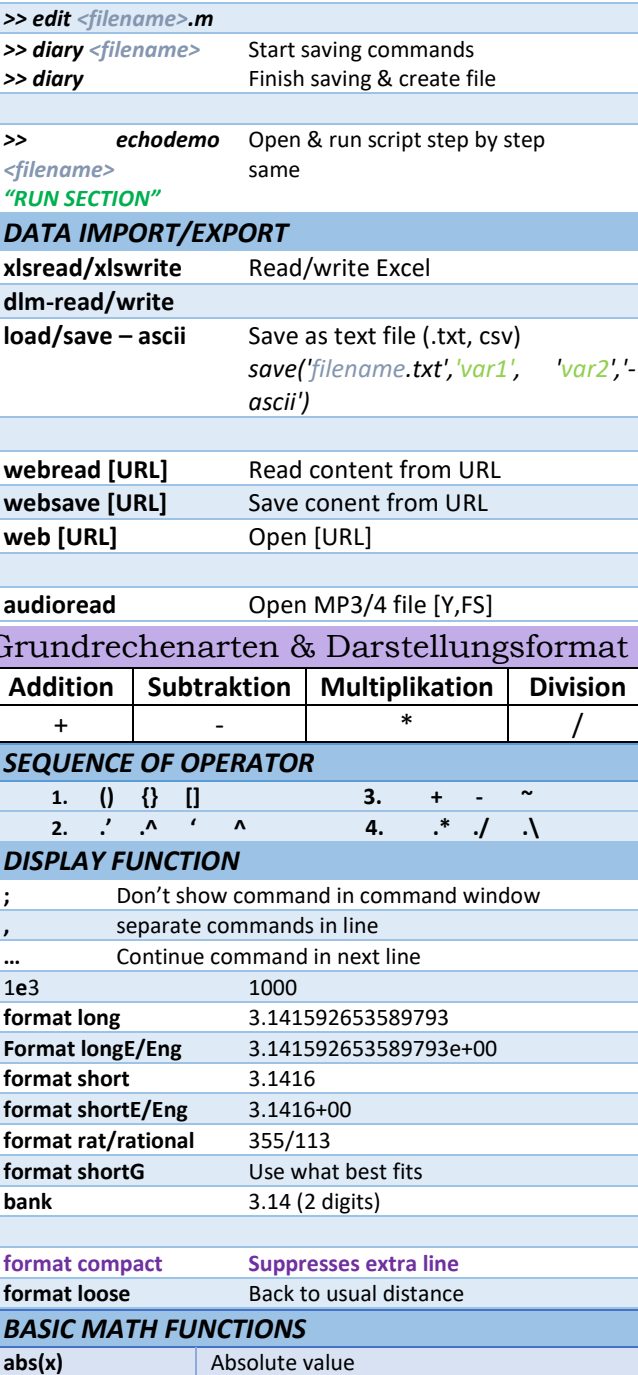

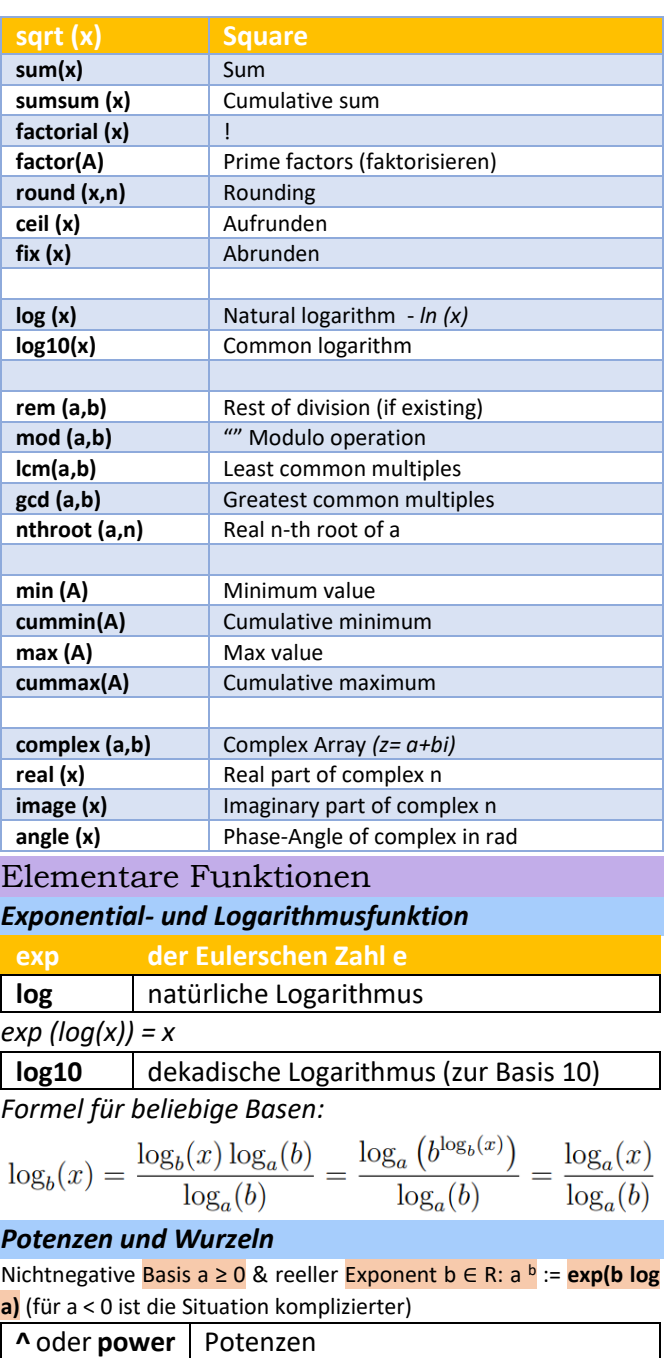

Für eine natürliche Zahl n ∈ N mit n ≥ 1 und eine nichtnegative reele Zahl, a ∈ R mit <mark>a ≥ 0</mark>, ist die <mark>n-te Wurzel aus a, "√a</mark>, definiert als die Lösung der Gleichung  $x<sup>n</sup> = a$ . **Nthroot** oder **sart** (n=2) Wurzeln *Trigonometrische und weitere Funktionen* **sin** Sine of argument in radians sind <br> Sine of argument in degrees **cos** | Cosine of argument in radians **cosd** Cosine of argument in degrees **tan** Tangent of argument in radians **tand** Tangent of argument in degrees **abs** Absolute value Signum function. For each element of X, sign(X) returns 1 if the **sign** *element is greater than zero, 0 if it equals zero and -1 if it is less than zero. For the nonzero elements of complex X, sign(X) = X ./ ABS(X).* **ceil** Round towards plus infinity **fix** Round towards zero **floor** Round towards minus infinity **round** Rounds towards nearest decimal or integer *TRIGONOMETRIC FUNCTIONS* **#** → **sin,cos,tan,sec,cot** … secant, cotangent **#/#d(x)** # In **radians** / **degrees #h(x)** Hyperbolic of # **a#/a#d(x)** Inverse of # in **rad**/ **deg [arc#] a#h(x)** Inverse Hyperbolic of # atan2/atan2d (x) Four-quadrant inverse tan "" **hypot (x)** Square root of sum of square **deg2rad (x)** From degrees to radians **rad2deg (x)** Radians to degrees<br>  $\begin{bmatrix} 1 & 2 & 3 \\ 4 & 5 & 6 \end{bmatrix} \times \begin{bmatrix} 7 \\ 8 \\ 9 \end{bmatrix} = \begin{bmatrix} 50 \\ 122 \end{bmatrix} \begin{bmatrix} 1 \\ (1,1) \\ 2 \end{bmatrix} \begin{bmatrix} 3 \\ (1,2) \\ (1,3) \\ 8 \end{bmatrix}$  $(1,3)$  $(2,1)$  $(2, 2)$  $(i_n, j_n)$  $2 \times 3$ 

## Vektoren und Matrizen

*Vektoren*

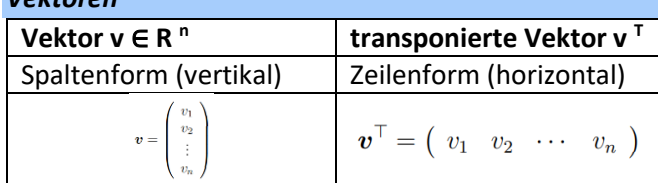

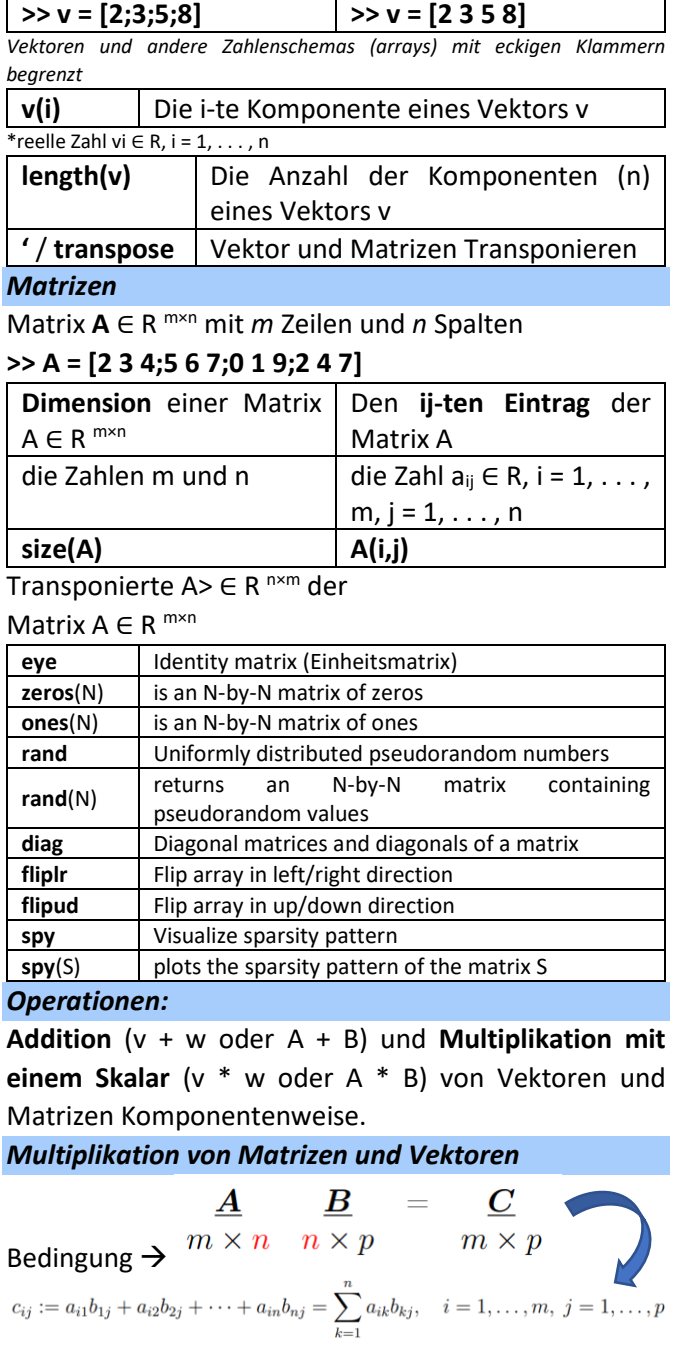

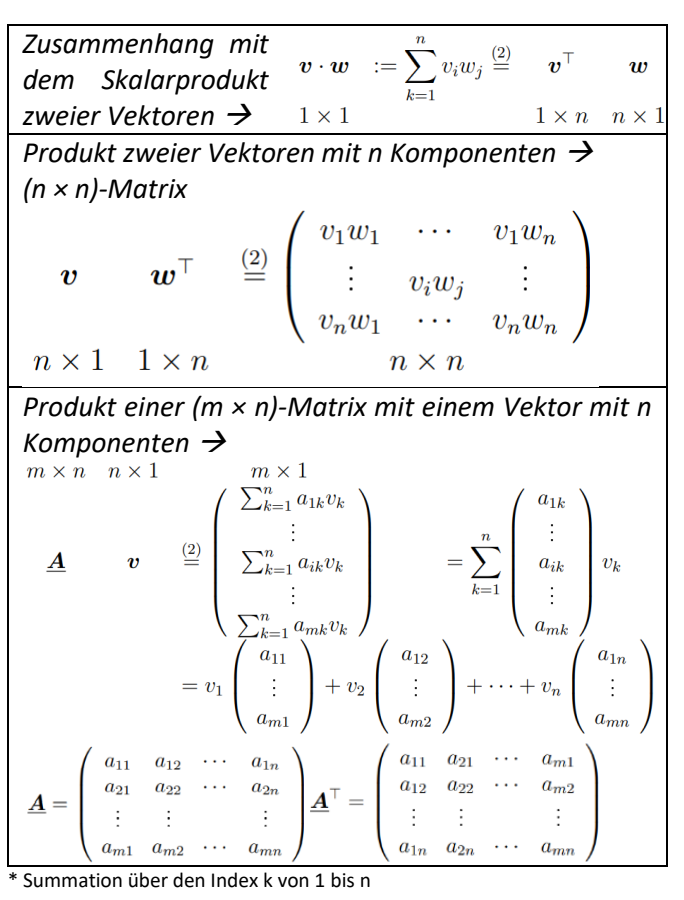

# Vektoroperationen

Addition von Vektoren sowie die Multiplikation eines Vektors mit einem Skalar:

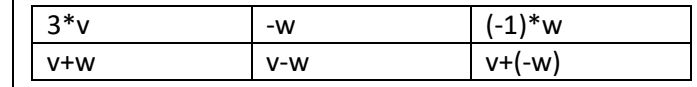

verschiedene Produkte:

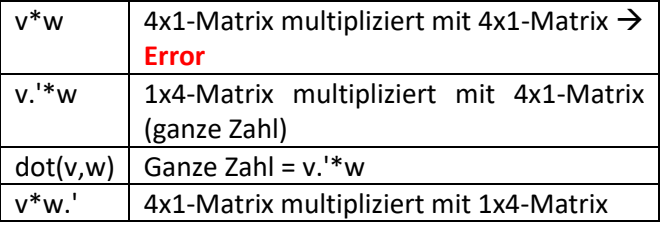

Die meisten Funktionen operieren komponentenweise auf Vektoren  $\rightarrow$  Falls die Funktionsweise nicht eindeutig ist, muss der Punkt (.) verwendet werden.

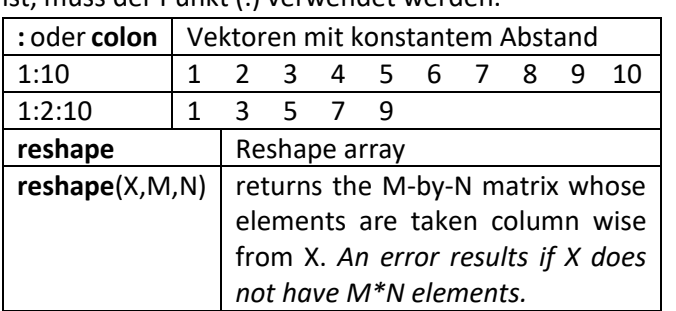

# Matrixoperationen

### *MATRIX OPERATIONS*

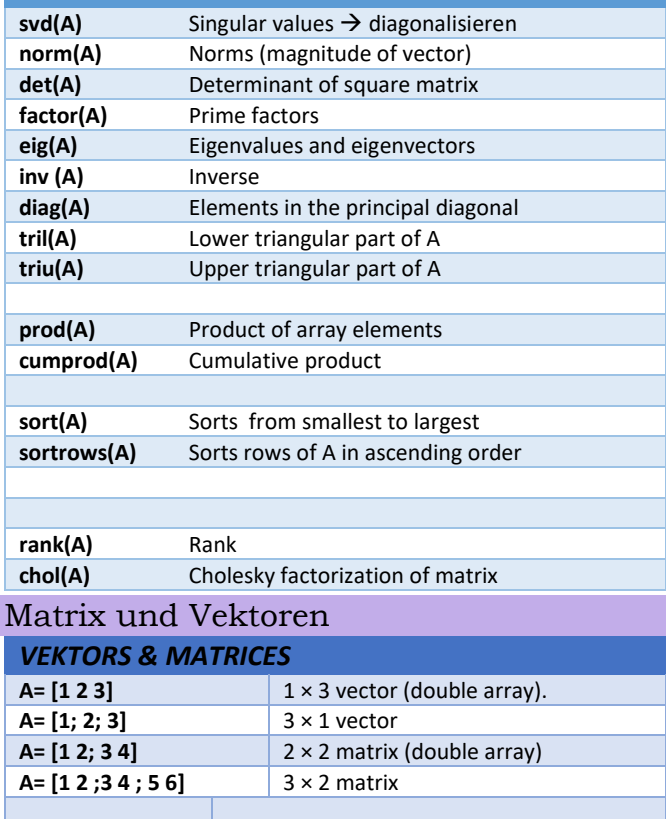

**A( :, ci)** Elements of colum *c<sup>i</sup>*

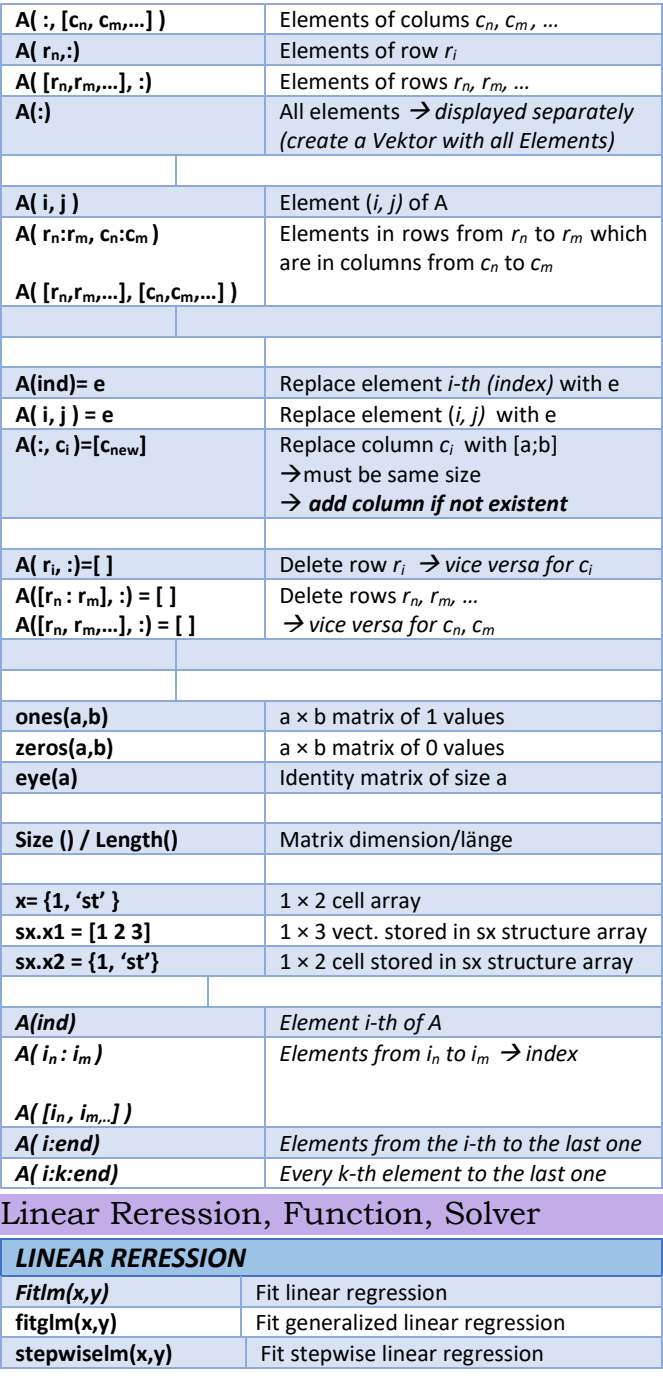

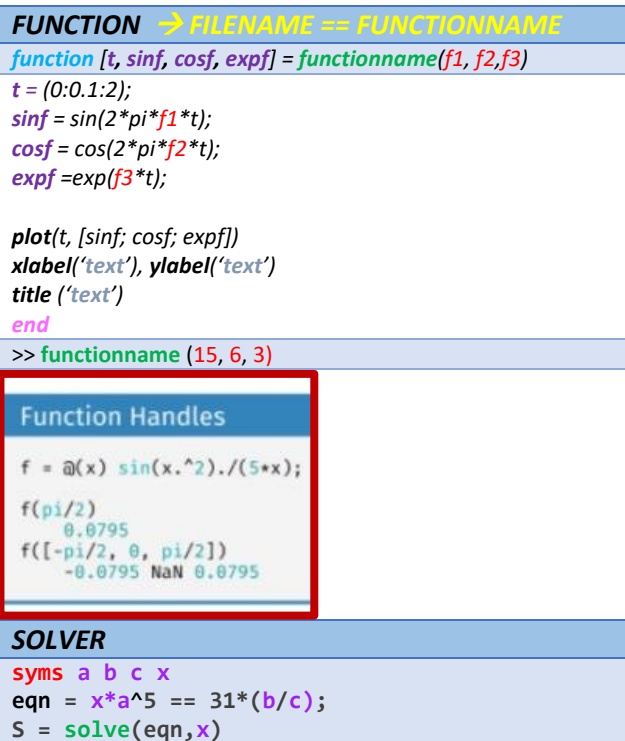

# Loops and Conditional Statements

# **Conditional Statements**

```
if a > 10disp('Greater than 10');
elseif a == 5disp('a is 5');else
   disp('Neither condition met');
end
```
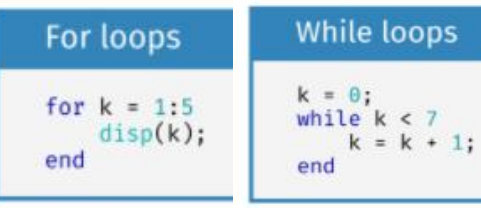

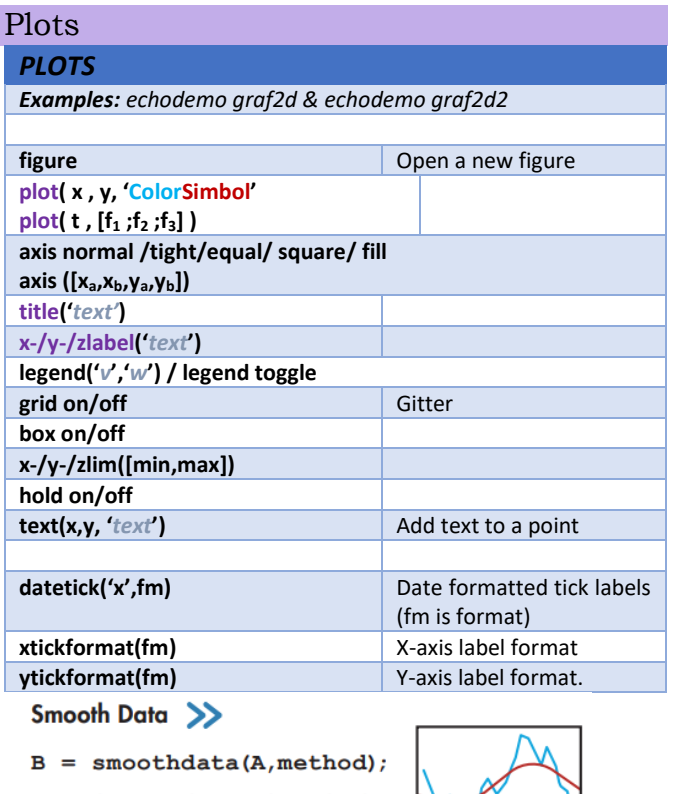

Smooth noisy data with methods:

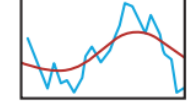

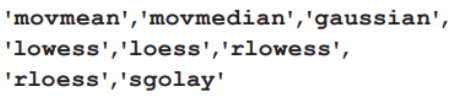

# Detect Outliers

 $TF = isoutlier(A, method);$ 

Identify outliers with methods:

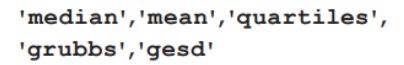

# Detect Change Points >>

 $TF = ischange(A, method);$ 

Find abrupt changes with methods:

'mean','variance','linear'

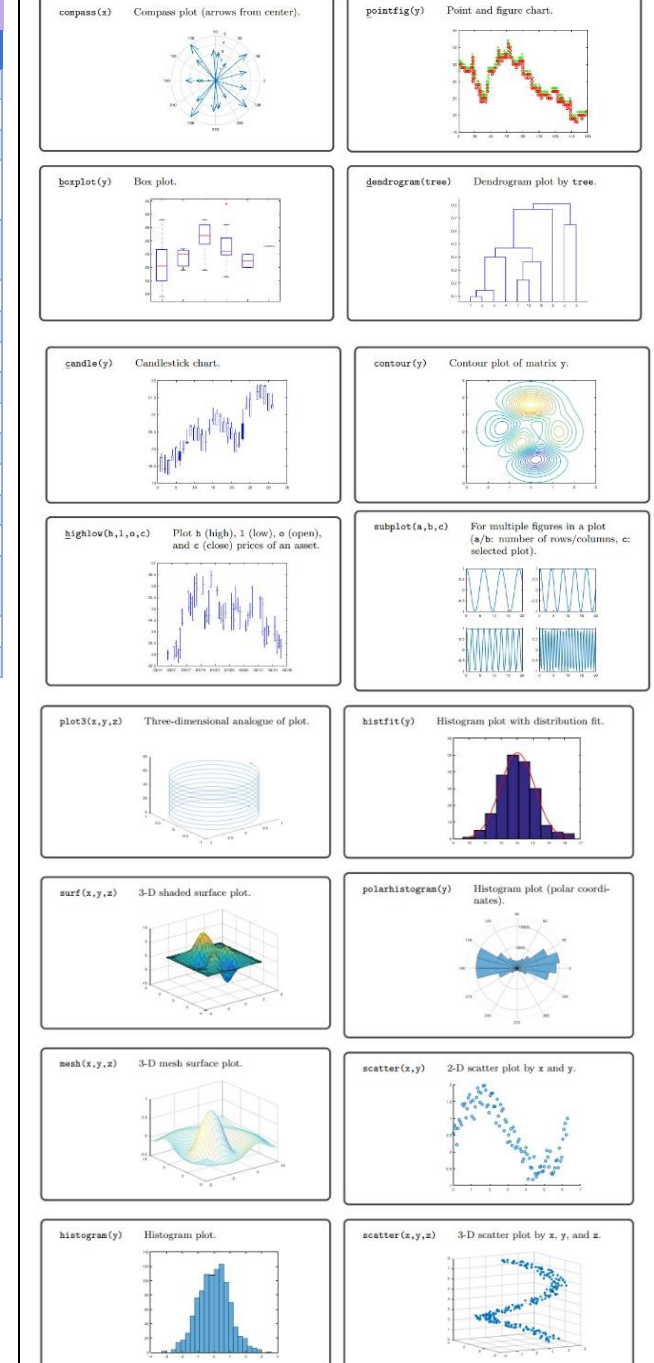

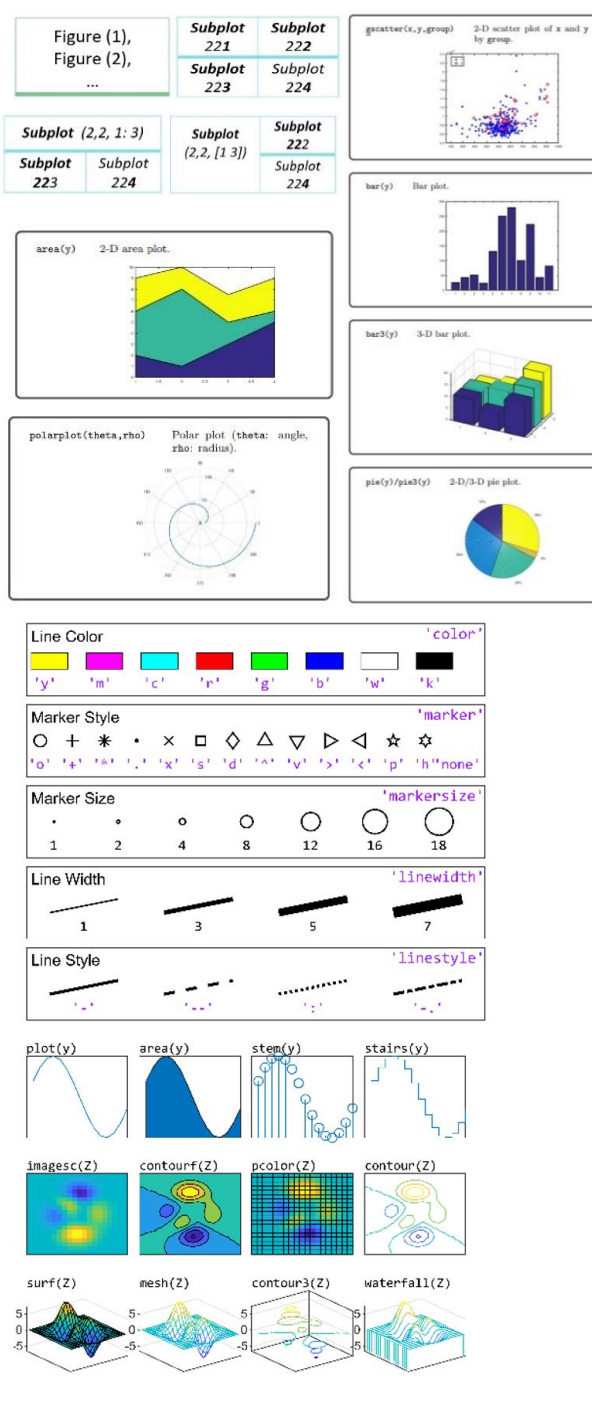

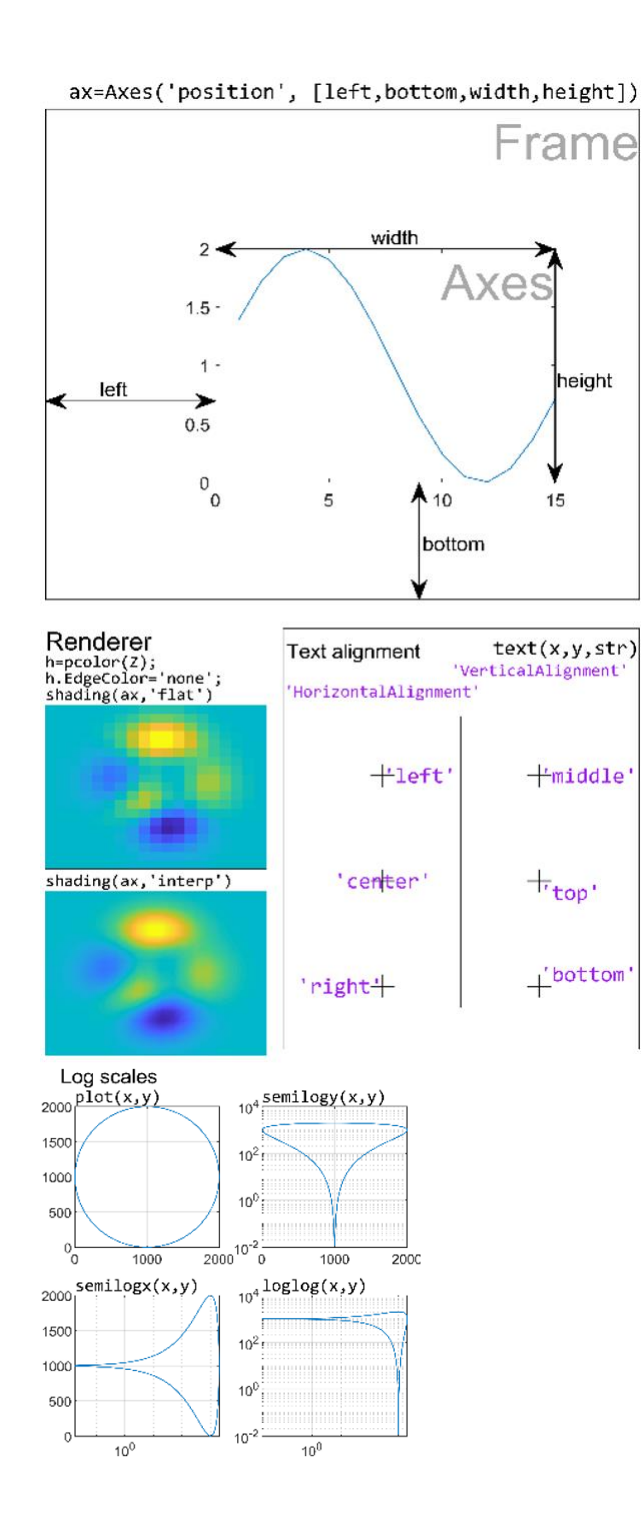

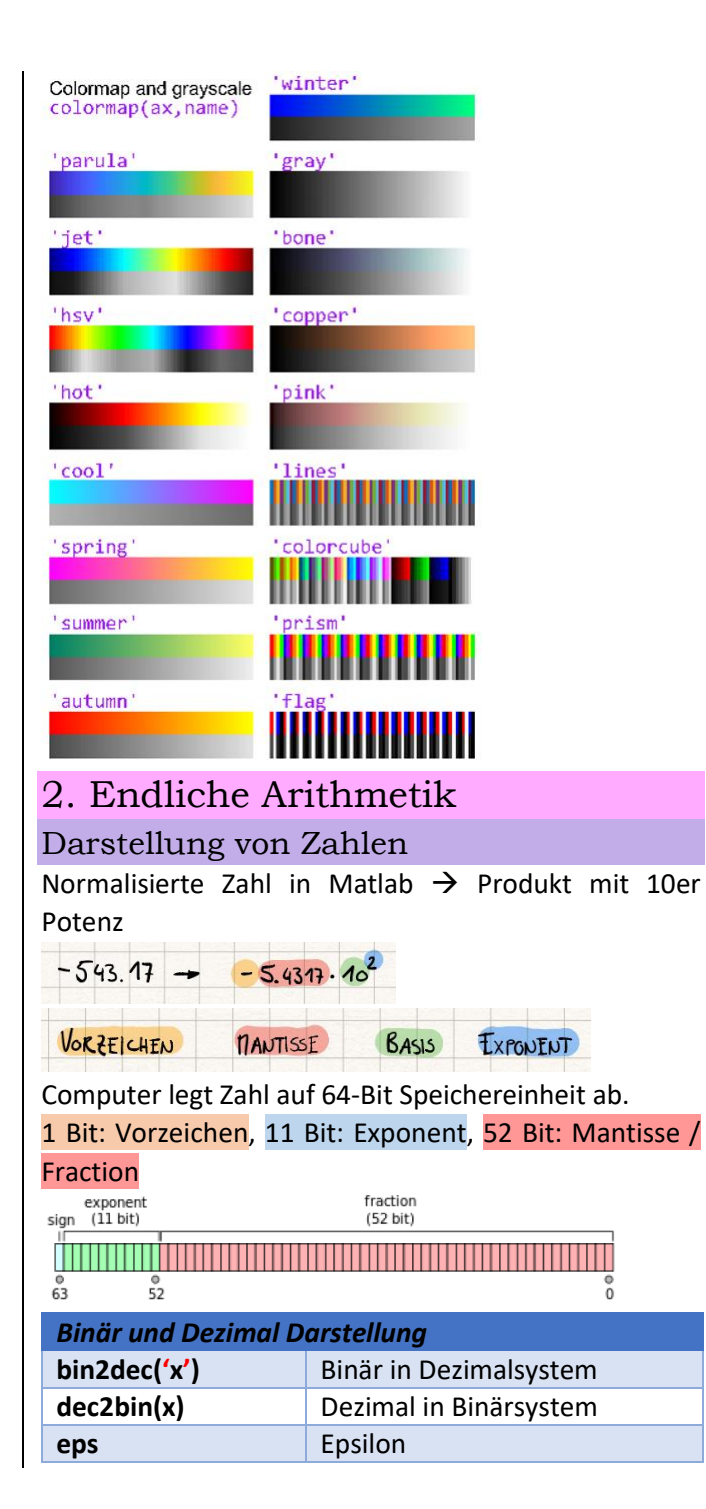

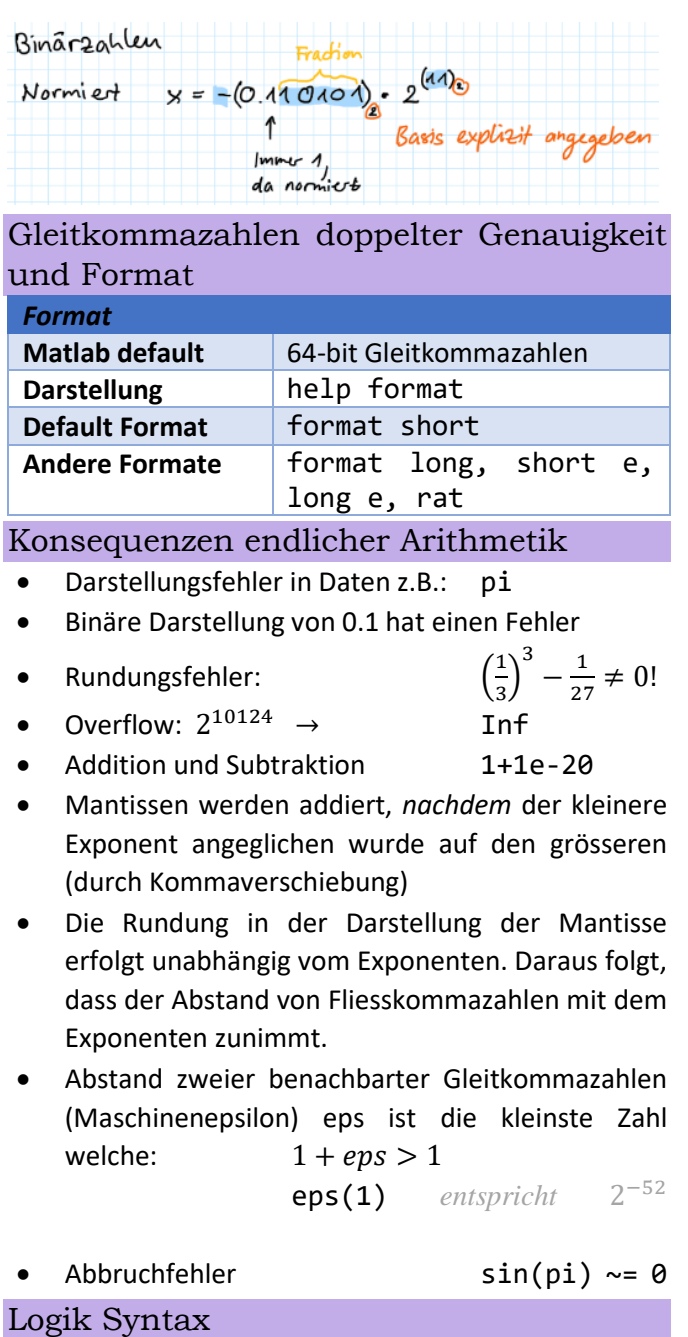

*Logik Syntax*

Wahr
1

#### Seite **5** von **14**

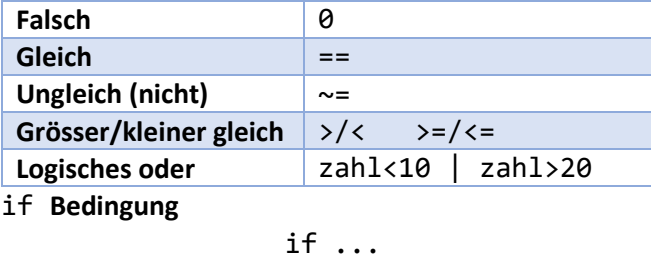

else

end

for **Schleife** *Anzahl von Durchführungen*

for  $k = 1:20$ 

disp('Hallo')

...

...

...

end

while **Schleife**

while ...

End

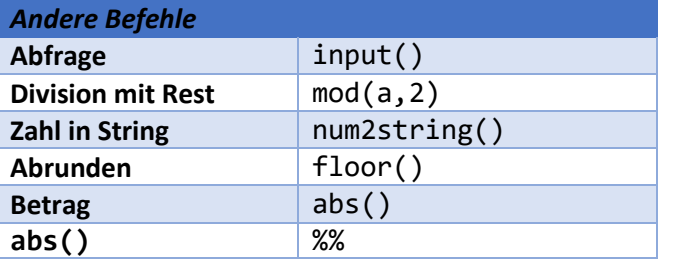

3. Polynome, Potenzreihen und Taylor-Approximation

# Taylor Polynome

Taylor-Reihe einer oft genug differenzierbaren Funktion f am Entwicklungspunkt  $x_0$ :

$$
t(x) = f(x_0) + \frac{f'(x_0)}{1!} \cdot (x - x_0) + \frac{f''(x_0)}{2!} \cdot (x - x_0)^2 + \frac{f'''(x_0)}{3!}
$$
  
=  $a_0 + a_1 \cdot (x - x_0) + a_2 \cdot (x - x_0)^2 + a_3 \cdot (x - x_0)^3 + \cdots$ 

k-tes Taylor-Polynom  
\neiner oft genug differenzierbaren Funktion *f* am  
\nEntwicklungspunkt 
$$
x_0
$$
:  
\n
$$
t_k(x) = f(x_0) + \frac{f'(x_0)}{1!} \cdot (x - x_0) + \frac{f''(x_0)}{2!} \cdot (x - x_0)^2 + \dots + \frac{f^{(k)}(x_0)}{k!}
$$
\nFekbenach ötrann en oon Dordalied

Fehlerschätzung per Restglied *Formale Restglied-Darstellung nach Lagrange*  mit Zwischenstelle z für exakten Fehler:

$$
f(x) - t_k(x) = \frac{f^{(k+1)}(z)}{(k+1)!} (x - x_0)^{k+1}
$$

Dabei ist **z** aus dem Bereich zwischen x und  $x_0$  aber unbekannt. Auch ohne Kenntnis des genauen Werts z kann man aber den Fehler abschätzen, falls man die entsprechende Ableitung begrenzen kann.

### *Fehlerschranke*

falls  $|f^{(k+1)}| \leq M$  im Intervall zwischen  $x$  und  $x_0$ , dann

$$
|f(x) - t_k(x)| \le \max_{z} \left| \frac{f^{(k+1)}(z)}{(k+1)!} (x - x_0)^{k+1} \right|
$$
  
= 
$$
\left| \frac{M}{(k+1)!} (x - x_0)^{k+1} \right|
$$

**Interpretation:** Abweichung des Taylorpolynoms von der Funktion wird begrenzt einerseits durch Maximum  $M$  der nächsthöheren Ableitung und andererseits die Entfernung vom Entwicklungspunkt.

### **n! factorial(n)**

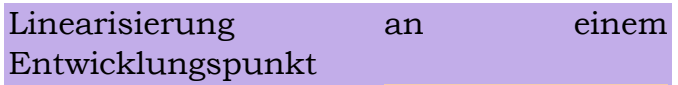

Ersetze kompliziertes  $f$  durch lineare Funktion in der Nähe von  $x_0$ . Entspricht der Verwendung von:

$$
f(x) \approx f(x_0) + f'(x_0) \cdot (x - x_0)
$$

Vielfache Anwendungen dieser Idee: Stabilität von Gleichgewichtspunkten dynamischer Systeme, z.B. in der Regelungstechnik sowie auch numerischen Verfahren, z.B. Newton-Verfahren (später im Kurs)

# 4. Nullstellen nichtlinearer Funktionen (Newton)

# Bisektion: Binäre Suche

Bsp "High-Low Spiel": Gegeben eine Obergrenze n wird gesucht eine unbekannte natürliche Zahl z mit  $0 < z <$  $n.$  Ein Spieler macht einen Rateversuch  $r_1$  und erhält als Information:

- $-$  zu hoch (high), falls  $z < r_1$ ,
- zu niedrig (low), falls  $z > r_1$ ,
- korrekt, falls gefunden wurde.

Danach erfolgen ggf. so lange weitere Rateversuche, bis die Zahl gefunden wurde.

Man kann die unbekannte Zahl in höchstens  $\log_2(n)$  Schritten erraten.

Bisektion: Intervallhalbierung

- Anwendung der Idee auf Nullstellensuche einer stetigen Funktion
- Beispiel: gesucht ist  $\sqrt{3}$ , d.h. Nullstelle von  $f(x) \coloneqq$  $x^2 - 3$
- f ist stetig, d.h. aus  $f(1) < 0$  und  $f(2) > 0$  folgt, dass das Intervall  $]1,2[$  eine Nullstelle von  $f$ enthalten muss.
- Die Zahlen im Intervall sind angeordnet, aber die Menge ist nicht endlich. Damit die Idee trotzdem funktioniert, bricht die Suche nicht nur dann ab, wenn das Resultat gefunden wurde, sondern auch, wenn das einschliessende Intervall klein genug ist.

# Newton-Verfahren: Einführendes Beispiel

- Heronsches Näherungsverfahren: Startwert  $x_0$ , verbessertes  $x_1, x_2, \ldots$
- Wurzelberechnung  $\sqrt{a}$  als Nullstellensuche von  $f(x) = x^2 - a$ :  $x_{k+1} = \frac{1}{2}$  $\frac{1}{2}\left(x_k + \frac{a}{x_k}\right)$  $\frac{u}{x_k}$

►  Abbruch falls Residuum 
$$
r = a - x_k^2
$$
 klein genus

## Newton-Verfahren

- **Gegeben:** Intervall  $I = [a, b]$  mit  $f(a) \cdot f(b) < 0$
- $\bullet$  **Idee:** finde Nullstelle von  $f$  aus der Linearisierung, d.h. aus Nullstellen der Tangenten im Punkt  $x_0, x_1, \ldots$

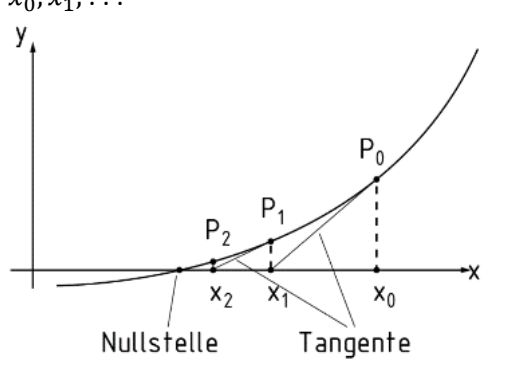

• **Frage:** Welche Nullstelle hat die Linearisierung von f im Entwicklungspunkt  $x_k$ , gegeben durch  $t_1(x) = f(x_k) + f'(x_k)(x - x_k)$ ? *Allgemeines Newtonverfahren für:*

$$
x_{k+1} = x_k - \frac{f(x_k)}{f'(x_k)}
$$

Es sei  $x^*$  die gesuchte Nullstelle, also  $f(x^*)$  und  $x_k$  eine Iterierte des Newton-Verfahrens. Aus der einfachsten Taylorentwicklung  $t_0$  <mark>von  $f$  am Entwicklungspunkt  $x^*$ </mark> gilt also mit dem entsprechenden Restglied und einer Zwischenstelle z:

$$
f(x_k) = f(x^*) + \frac{f'(z)}{1!}(x_k - x^*)
$$

Daraus folgt für das Residuum  $|f(x_k)|$  also:

 $|f(x_k)| = |f'(z)| \cdot |x_k - x^*|$ 

Aus einem kleinen Residuum kann man i.a. also nicht direkt auf einen kleinen Fehler  $|x_k - x^*|$  schliessen. Besonderheiten des Newton-Verfahrens

Leider ist das Newtonverfahren nicht global konvergent (und im allgemeinen auch gar nicht überall definiert).

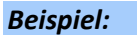

Hinreichende Voraussetzung für

- $\triangleright$  lokale Konvergenz in  $I = [a, b]$  mit  $f(a) \cdot$  $f(b) < 0$ :
- ➢ strikte Konvexität (bei zweimal differenzierbaren Funktionen äquivalent zu  $f'' > 0$

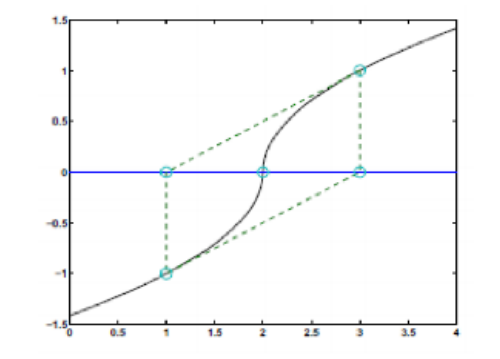

Newton-Verfahren zur k-ten Wurzel einer Zahl  $a > 0$ 

$$
f(x) = xk - a \Rightarrow
$$

$$
x_{n+1} = \frac{1}{k} \left( (k-1)x_n + \frac{a}{x_n^{k-1}} \right)
$$

- 5. Newton-Verfahren (Vertiefung) Minimierung einer differenzierbaren Funktion: Hinweis
- Konvergenz zu einem lokalen anstatt eines globalen Minimums (a)
- Stagnation ohne Konvergenz bei einer Funktion mit weiten Plateaus möglich. (b)
- Nicht-Konvergenz und Oszillationen (schwingung), z.B. bei steilen Schluchten, möglich (c)
- Verlassen guter Minima hin zu unerwünschten Extremwerten (d)

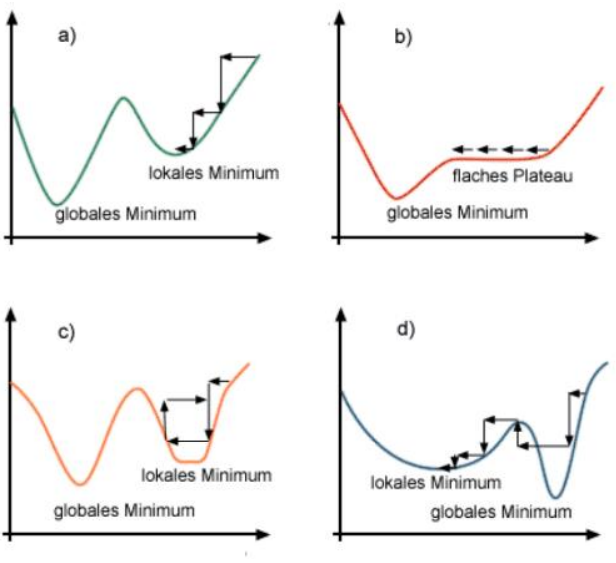

- ➢ Randwerte müssen gesondert geprüft werden.
- ➢ Spezialisierte Algorithmen existieren, siehe z.B. die Dokumentation der Matlab Optimization Toolbox.

Partielle Ableitung

$$
f(x,y) = 2x^2 + 4y, \qquad \frac{\partial f}{\partial x}(x,y) = 4x, \\
\frac{\partial d}{\partial y}(x,y) = 4
$$

D-Linearisierung (**Tangentialebene** als

Verallgemeinerung der Tangente)

$$
t_1(x,y) = f(x_0, y_0) + \frac{\partial f}{\partial x}(x_0, y_0)(x - x_0)
$$

$$
+ \frac{\partial f}{\partial y}(x_0, y_0)(y - y_0)
$$

Beobachtung: Nullstellen der Linearisierung  $t_1(x, y) =$ 0 sind eine Gerade. Um Nullstellensuche und Newton-Verfahren aus dem 1D zu verallgemeinern, braucht man zwei Funktionen in zwei Variablen; neue 2D-Newton-Iterierte als Schnittpunkt der zwei Geraden.

Jacobi-Matrix

$$
f(x_1, x_2) = {f_1(x_1, x_2) \choose f_2(x_1, x_2)} \rightarrow J(x_1, x_2)
$$
  
= 
$$
{\begin{bmatrix} \frac{\partial f_1}{\partial x_1}(x_1, x_2) & \frac{\partial f_1}{\partial x_2}(x_1, x_2) \\ \frac{\partial f_2}{\partial x_1}(x_1, x_2) & \frac{\partial f_2}{\partial x_2}(x_1, x_2) \end{bmatrix}}
$$

Mehrdimensionales Newton-Verfahren

 $x_{k+1} = x_k - [J(x_k)]^{-1} \cdot f(x_k)$ 

Die Inverse  $[J(x_k)]^{-1}$  wird nicht explizit ausgerechnet (und das MV-Produkt  $[J(x_k)]^{-1} \cdot f(x_k)$  auch nicht so durchgeführt). Stattdessen berechnet man den Newton-Schritt  $d_k$  aus:

 $[J(x_k)] \cdot d_k = f(x_k)$ 

(Gauss-Alg. für Lineares Gleichungssystem) und setzt:

 $x_{k+1} = x_k - d_k$ 

# *Euklidische Länge von Vektor f*

norm(f)

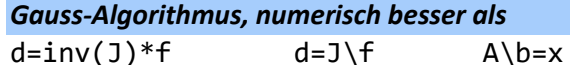

6. Lineare Gleichungssysteme Numerischer Gauss-Algorithmus

Gauss-Algorithmus und  $A = L \cdot U$ 

### *Ein illustratives Beispiel:*

Gleichwertige Aussagen: Die Spalten von A sind linear unabhängig. Die Matrix A ist invertierbar. Das lineare Gleichungssystem ist eindeutig lösbar.  $det(A) \neq 0$ 

$$
Ax = b, \qquad A = \begin{bmatrix} 10^{-20} & 1 & 0 \\ 1 & 0 & 1 \\ 1 & 1 & 0 \end{bmatrix},
$$

$$
b = \begin{bmatrix} 1 \\ 1000 \\ 1 \end{bmatrix}, \qquad x = \begin{bmatrix} 0 \\ 1 \\ 1000 \end{bmatrix}
$$

!! Matlabs Gauss-Algorithmus \ rechnet korrekt. Allerdings ist dies nicht eine direkte Umsetzung des in der Linearen Algebra vorgestellten Gauss-Algorithmus. Ohne Modifikation auf dem Computer erhält man statt 0

der obigen eine Lösung:  $\tilde{x} = |1|$ 

#### 0 *Nutzen der Faktorisierung A = L · U*

Faktorisierung  $A = L \cdot U$  wobei U obere Dreiecksmatrix; L enthält die bei den Umformungen benutzten Multiplikatoren.

$$
A = \begin{bmatrix} 1 & -2 & -1 \\ 2 & -1 & 1 \\ 3 & -6 & 5 \end{bmatrix}, \qquad b = \begin{bmatrix} 3 \\ 0 \\ 3 \end{bmatrix},
$$

$$
L = \begin{bmatrix} 1 & 0 & 0 \\ 2/1 & 1 & 0 \\ 3/1 & 0 & 1 \end{bmatrix},
$$

$$
U = \begin{bmatrix} 1 & -2 & -1 \\ 0 & 3 & 3 \\ 0 & 0 & -2 \end{bmatrix}
$$

Lösung von  $Ax = b$ , mit  $A = L \cdot U$ :

1. Zwischenlösung y aus Ly = b, danach

2.  $x$  aus  $Ux = y$ .

Berechnung von L und U also altbekannt, per Gauss-Algorithmus, aber die neue Darstellung A = L · U erlaubt eine Fehleranalyse!

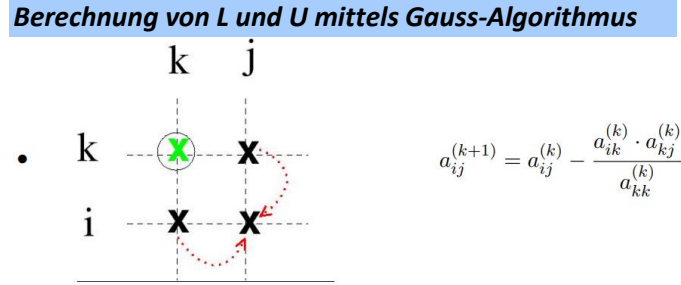

• Verbindung zur  $k$ -ten Spalte von  $L$  und Zeile von  $U$ :

$$
l_{ik} := a_{ik}^{(k)}/a_{ik}^{(k)}, \quad i = k + 1, ..., n,
$$
  

$$
u_{kj} := a_{kj}^{(k)}, \quad j = k + 1, ..., n.
$$

•  $a_{kk}^{(k)} \neq 0$  ist das k-te 'Pivot'

Numerik eines linearen Gleichungssystems *Beurteilung einer Näherungslösung*

- 1) Gegeben sei ein lineares Gleichungssystem  $Ax = b$ mit theoretisch exakter Lösung  $x = A^{-1}b$  sowie errechneter Näherungslösung  $\tilde{x}$
- 2) Der Fehler  $e := x \tilde{x}$  ist im Allgemeinen unbekannt.

Indirekte Fehlermessung per **Residuum:**  $r = b - A\tilde{x}$ . Beim Residuenvektor misst man die euklidische Länge (Matlab-Befehl norm())

$$
||r|| \le ||A|| \cdot ||x - \tilde{x}|| \to \text{interface Schranke: } ||x - \tilde{x}||
$$

$$
= ||e|| \le \frac{||r||}{||A||}
$$

### *Relativer Fehler einer Näherungslösung*

Abschätzung des relativen Fehlers (Fehlerschranke):

$$
\frac{\|e\|}{\|x\|} \le \underbrace{\|A\| \cdot \|A^{-1}\|}_{\kappa(A)} \cdot \frac{\|r\|}{\|b\|}
$$

Eine Matrix A mit grosser Konditionszahl  $\kappa(A) = ||A|| \cdot$  $\|A^{-1}\| \gg 1$  nennt man schlecht konditioniert. cond (A)

Gegenüber dem Newton-Verfahren vereinfacht sich die Diskussion, aufgrund des linearen Zusammenhangs von Fehler und Residuum sowie der einfachen Umkehrfunktion.

# Analyse des illustrativen Anfangsbeispiels

- ➢ **Erkenntnis:** in der numerischen Umsetzung des Gauss-Algorithmus ist nicht nur das exakte Null-Pivot störend, sondern auch allgemein kleine Pivots.
- ➢ **Matlabs Gauss-Algorithmus \ numerisch korrekt, grundsätzlich immer diesen verwenden!** Naiver Gauss und einfache illustrative Programmbeispiele von heute allgemein nicht praktisch geeignet.

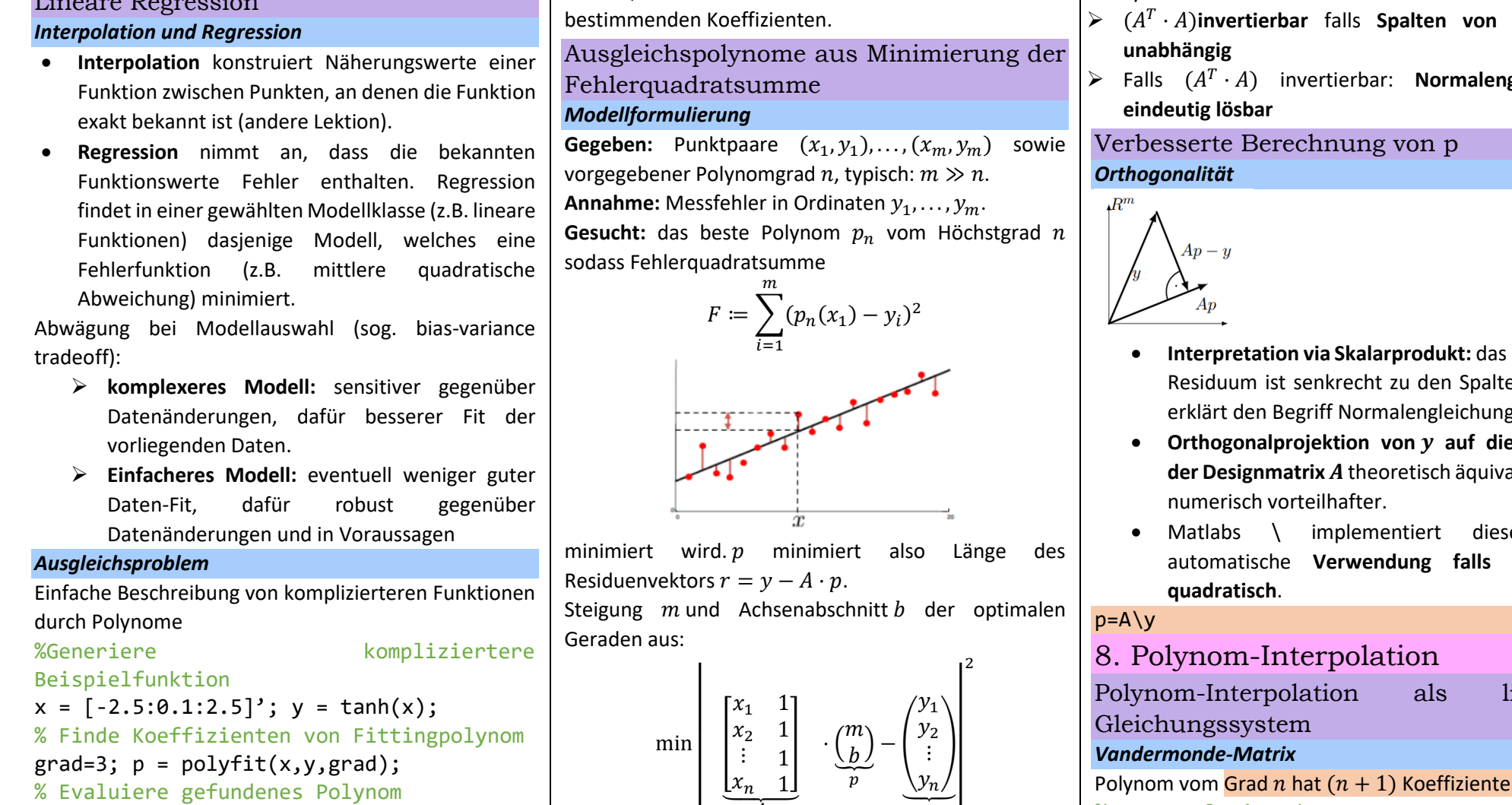

 $yy = polyval(p, x);$ 

**Bemerkenswert:** der Polynomgrad ist ohne Schwierigkeit veränderbar! Lineare Regression beinhaltet also mehr als nur die bis jetzt aus der Statistik bekannte Ausgleichsgerade.

7. Ausgleichsrechnung (Regression)

Lineare Regression

**Wichtige Erkenntnis:** *linear* bezieht sich nicht auf Gerade, sondern auf Linearität des Modells in den zu

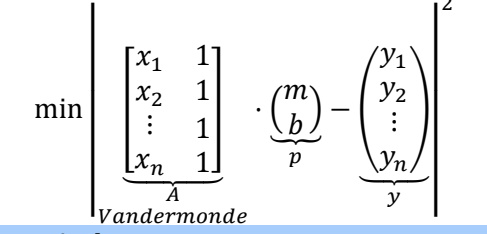

### *Designmatrix*

hat Schlüsselrolle in Koeffizientenberechnung für  $y = ax^3 + bx^2 + cx + d$ :  $A=[x.^3,x.^2,x,ones(size(x))]$  $p=A' *A \A' *y$ *-> p=[a,b,c,d]*

- $\triangleright$  **Bemerkung:** Die Matrix  $(A^T \cdot A)$  ist quadratisch und symmetrisch.
- · )**invertierbar** falls **Spalten von A linear**
- · ) invertierbar: **Normalengleichung**

- minimale en von  $A$ ; erklärt den Begriff Normalengleichung.
- **Orthogonalprojektion von auf die Spalten**  alent aber
- Matlabs \ implementiert diese Idee, A nicht

ineares

Polynom vom Grad  $n$  hat  $(n + 1)$  Koeffizienten. % Interpolationsdaten  $x=[0:5:2]; y=[1 1 0 0 3]';$ % Berechnung der Koeffizienten des Interpolationspolynoms V=vander(x) p=V\y; %Gauss % Vergleichsplot

 $xx=-1:0.1:3; yy=polyval(p,xx);$  $plot(x,y,'b^{*},xx,yy,'r')$ 

Man kann zeigen, dass für die Determinante einer  $(n +$  $1) \times (n + 1)$  Vandermonde-Matrix V zu den Interpolationsknoten  $x_0, x_1, \ldots, x_n$  gilt:  $det(V) = (x_n - x_{n-1}) \cdot (x_n - x_{n-2}) \cdot ... \cdot (x_n - x_0)$  $\cdot (x_{n-1} - x_{n-2}) \cdot \ldots \cdot (x_1 - x_0)$ das Produkt umfasst alle möglichen Differenzen als

Faktoren genau einmal. Was folgt daraus für die eindeutige Lösbarkeit der Interpolationsaufgabe, falls  $x_i \neq x_j$ ,  $i \neq j$ , erfüllt ist?  $\frac{\det(V) \neq 0 \rightarrow \text{Polynomial}}{j}$ eindeutig.

**Konditionszahlen von Vandermonde-Matrizen ab 7-10 nicht mehr sehr gut.**

# Polynom-Interpolation nach Lagrange *Lagrange-Polynome INTERPOLATIONSPOLYNOM*

 $p(x) = y_0 \cdot l_0(x) + y_1 \cdot l_1(x) + \dots + y_n \cdot l_n(x)$ 

$$
l_i(x) =
$$
  

$$
(x - x_0) \cdot ... \cdot (x - x_{i-1}) \cdot (x - x_{i+1}) \cdot ... \cdot (x - x_n)
$$
  

$$
(x_i - x_0) \cdot ... \cdot (x_i - x_{i-1}) \cdot (x_i - x_{i+1}) \cdot ... \cdot (x_i - x_n)
$$

Verifizieren Sie, dass die Lagrangepolynome von  $f(x) = 1/x$  mit den Stützstellen  $x_0 = 1, x_1 = 2, x_2 = 3, x_3 = 4$  gegeben sind durch

$$
\ell_0(x) = \frac{(x-2)(x-3)(x-4)}{(1-2)(1-3)(1-4)} = -\frac{1}{6}(x^3 - 9x^2 + 26x - 24)
$$

$$
\ell_1(x) = \frac{(x-1)(x-3)(x-4)}{(2-1)(2-3)(2-4)} = \frac{1}{2}(x^3 - 8x^2 + 19x - 12)
$$

$$
\ell_2(x) = \frac{(x-1)(x-2)(x-4)}{(3-1)(3-2)(3-4)} = -\frac{1}{2}(x^3 - 7x^2 + 14x - 8)
$$

$$
\ell_3(x) = \frac{(x-1)(x-2)(x-3)}{(4-1)(4-2)(4-3)} = \frac{1}{6}(x^3 - 6x^2 + 11x - 6)
$$

$$
p(x) = 1 \cdot \ell_0(x) + \frac{1}{2}\ell_1(x) + \frac{1}{3}\ell_2(x) + \frac{1}{4}\ell_3(x)
$$
  
= 
$$
-\frac{1}{24}x^3 + \frac{5}{12}x^2 - \frac{35}{24}x + \frac{25}{12}.
$$

Spline-Interpolation *Stückweise lineare Interpolation* Beispiel einer stückweise linearen Interpolation mit interp1 %Interpolationsknoten  $x = 1:8$ ; %Interpolationswerte  $y = zeros(length(x), 1); y(3) = 0.3;$ 

%Punkte zum Plotten  $xx = 0: .25:10:$ %Stückweise lineare Interpolation an den xx  $yy = \text{interp1}(x,y,xx,' \text{linear'});$ 

### *Stückweise kubische Splines*

- Nachteil der stückweisen linearen Interpolation: Funktion hat 'Spitzen'.
- **Idee:** Verwendung einer kubischen Funktion auf jedem Teilintervall.
- $n$  Teilintervalle, also  $4n$  Koeffizienten (davon  $2n$ bestimmt durch Interpolationsbedingungen wie im linearen Fall)
- Zwei Freiheitsgrade pro Teilabschnitt mehr als stückweise lineare Interpolation; benutzt um Funktion 'runder' zu machen. Stetige erste und zweite Ableitung, an jedem von  $n -$ 1 Übergängen
- Wahl von 2 zusätzlichen Bedingungen für *eindeutigen* kubischen Spline, verschieden Varianten möglich, siehe **Matlabs spline und pchip**

9. Numerische Integration (Quadratur) Numerische Quadratur nach Newton-

Cotes: Quadraturformeln Typische numerische Quadraturformel zur

Approximation von:

$$
\int_a^b f(x)dx \approx I_n := \sum_{j=0}^n f(x_i) \cdot w_j
$$

Mit  $n + 1$  Integrationsknoten (Quadraturknoten)

$$
a \le x_0 < x_1 < \cdots x_n \le b
$$

Und zugehörigen Gewichten  $w_j$  (nicht immer positiv, ab  $n \geq 8$ ).

**Quadraturformeln nach Newton-Cotes:** äquidistante Knotenwahl mit:

 $h \coloneqq x_1 - x_0 = x_2 - x_1 = \dots = x_n - x_{n-1}$ *Mittelpunktregel, auch Rechtecksregel*  $(n = 0, 1)$ *Interpolation mit Konstante):*

$$
M_0 := (b - a) \cdot f\left(\frac{a + b}{2}\right)
$$

*Trapezregel (n=1, Interpolation mit Gerade):*

$$
T_1 := \frac{b-a}{2} \cdot f(a) + \frac{b-a}{2} \cdot f(b)
$$

*Simpsonregel (* = *, Interpolation mit Parabel):*

$$
S_2 := \frac{b-a}{6} \cdot f(a) + 4 \cdot \frac{b-a}{6} \cdot f\left(\frac{a+b}{2}\right) + \frac{b-a}{6} \cdot f(b)
$$

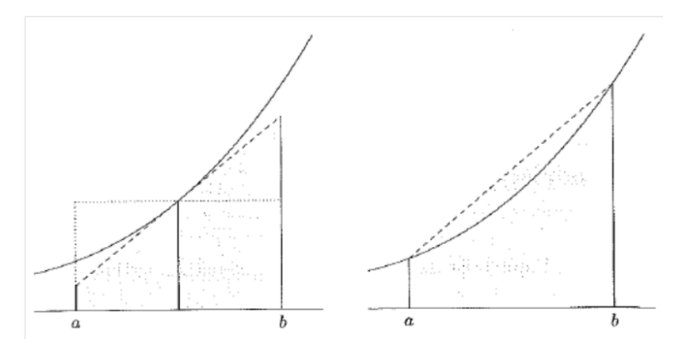

# Konstruktion von Quadraturformeln

## *Quadraturformeln aus der Interpolation*

**Idee:** anstatt Originalfunktion *f*, integriere Interpolationspolynom (welches  $f$  gut approximiert)

$$
\int_{a}^{b} f(x)dx \approx \int_{a}^{b} p(x)dx = \sum_{j=0}^{n} y_{j} \underbrace{\int_{a}^{b} \ell_{j}(x)dx}_{=:w_{j}}
$$

Mit  $n + 1$  Knoten werden alle Polynome vom Grad  $n$ **exakt integriert!**

- ➢ Verifizieren Sie analytisch/geometrisch, dass die Mittelpunktregel nicht nur konstante sondern auch lineare Polynome exakt integriert
- ➢ Allgemein (folgt durch eine Symmetriebetrachtung auf dem Standardintervall [−1, 1]): Eine Newton-Cotes-Formel mit  $n + 1$  Knoten, wobei  $n +$ 1 ungerade, integriert alle Polynome vom Grad  $n +$ 1exakt.

Bsp: die Simpsonregel (5) berechnet nicht nur bestimmte Integrale quadratischer sondern auch kubischer Polynome exakt

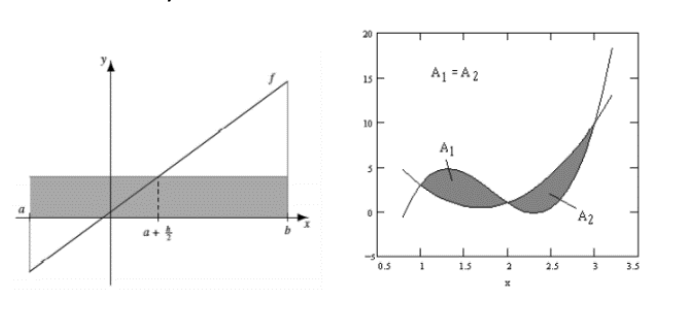

#### *Alternative Konstruktion der Gewichte*

Alternativ kann man die Gewichte auch aus einem linearen Gleichungssystem ausrechnen,  $w = A \backslash b$ .

Man benutzt, dass alle Interpolationspolynome vom Höchstgrad  $n$  mit  $n+1$ Interpolationsknoten exakt integriert werden.

• Beispiel Trapezregel, diese hat die Form

$$
T_1 := w_0 \cdot f(a) + w_1 \cdot f(b)
$$

Wenn die Polynome 1 und  $x$  exakt integriert werden sollen, so muss gelten

$$
\begin{bmatrix} 1 & 1 \ a & b \end{bmatrix} \cdot \begin{pmatrix} w_0 \ w_1 \end{pmatrix} = \begin{pmatrix} \int_a^b 1 dx \\ \int_a^b x dx \end{pmatrix} = \begin{pmatrix} b - a \\ b^2/2 - a^2/2 \end{pmatrix}
$$

Man findet dann durch Lösen

$$
T_{1}:=\frac{b-a}{2}\cdot f\left( a\right) +\frac{b-a}{2}\cdot f\left( b\right) .
$$

 $\bullet$  Die Simpsonregel hat die Form

$$
S_2 := w_0 \cdot f(a) + w_1 \cdot f\left(\frac{a+b}{2}\right) + w_2 \cdot f(b).
$$

Wenn die Polynome 1,  $x$  und  $x^2$  exakt integriert werden sollen, so muss gelten

$$
\begin{bmatrix} 1 & 1 & 1 \\ a & \frac{a+b}{2} & b \\ a^2 & (\frac{a+b}{2})^2 & b^2 \end{bmatrix} \cdot \begin{pmatrix} w_0 \\ w_1 \\ w_2 \end{pmatrix} = \begin{pmatrix} \int_a^b 1 dx \\ \int_a^b x dx \\ \int_a^b x^2 dx \end{pmatrix} = \begin{pmatrix} b-a \\ b^2/2 - a^2/2 \\ b^3/3 - a^3/3 \end{pmatrix}
$$

und daraus

$$
S_2:=\frac{b-a}{6}\cdot f\left(a\right)+4\cdot\frac{b-a}{6}\cdot f\left(\frac{a+b}{2}\right)+\frac{b-a}{6}\cdot f\left(b\right).
$$

#### *Beispiel:*

• *Trapezregel*  $(n = 1,$  Interpolation mit Gerade):

$$
T_1 := \frac{b-a}{2} \cdot f(a) + \frac{b-a}{2} \cdot f(b)
$$

Berechnung der Gewichte:

$$
\int_{a}^{b} \ell_{0}(x) dx = \int_{a}^{b} \frac{x-b}{a-b} dx
$$
  
\n
$$
= \frac{1}{a-b} \left[ \frac{1}{2}x^{2} - bx \right]_{a}^{b} = \frac{1}{a-b} \left[ \frac{b^{2} - a^{2}}{2} - (b^{2} - ab) \right] = \frac{b-a}{2}
$$
  
\n
$$
\int_{a}^{b} \ell_{1}(x) dx = \int_{a}^{b} \frac{x-a}{b-a} dx
$$
  
\n
$$
= \frac{1}{b-a} \left[ \frac{1}{2}x^{2} - ax \right]_{a}^{b} = \frac{1}{b-a} \left[ \frac{b^{2} - a^{2}}{2} - (ab - a^{2}) \right] = \frac{b-a}{2}
$$

Simpsonreael  $(n = 2)$ :

$$
S_2 := \frac{b-a}{6} \cdot f(a) + 4 \cdot \frac{b-a}{6} \cdot f\left(\frac{a+b}{2}\right) + \frac{b-a}{6} \cdot f(b)
$$

Berechnung der Gewichte:

$$
\int_{a}^{b} \ell_{0}(x) dx = \int_{a}^{b} \frac{(x - (a + b)/2))(x - b)}{(a - (a + b)/2))(a - b)} dx
$$
  
\n
$$
= \frac{1}{(a - b)^{2}} \left[ b^{2} x - \frac{3bx^{2}}{2} + abx + \frac{2x^{3}}{3} - \frac{ax^{2}}{2} \right]_{a}^{b} = \frac{b - a}{6}
$$
  
\n
$$
\int_{a}^{b} \ell_{1}(x) dx = \int_{a}^{b} \frac{(x - a)(x - b)}{((a + b)/2 - a)((a + b)/2 - b))} dx
$$
  
\n
$$
= \frac{2}{3} (b - a)
$$
  
\n
$$
\int_{a}^{b} \ell_{2}(x) dx = \int_{a}^{b} \frac{(x - a)(x - (a + b)/2)}{(b - a)(b - (a + b)/2)} dx
$$
  
\n
$$
= \frac{b - a}{6}
$$

AlternativkannmandieGewichteauchauseinemlinearen Gleichungssystemausrechnen,**w=A\b**

Die Drei-Achtel Regel integriert Polynome vom Grad ≤ 3 auf dem Intervall  $[a, b]$ :

$$
Q_3 := \frac{b-a}{8} \cdot f(a) + 3 \cdot \frac{b-a}{8} \cdot f\left(\frac{2a+b}{3}\right) + 3
$$

$$
\cdot \frac{b-a}{8} \cdot f\left(\frac{a+2b}{3}\right) + \frac{b-a}{8} \cdot f(b)
$$

### *Beispiel:*

Man benutzt, dass alle **Interpolationspolynome vom Höchstgrad n mit n + 1 Interpolationsknoten** exakt integriert werden. Die Gewichte w<sub>i</sub> mit  $j = 0, 2, ..., n$ lassen sich so bestimmen, dass die Quadraturformel für n + 1 linear unabhänginge Funktionen und ihre Linearkombinationen die **exakten Integralwerte liefert.** Wir **berechnen diese n + 1 Integral** und erhalten:

$$
f(x) = 1: \t(1 \cdot w_0 + 1 \cdot w_1 + ... 1 \cdot w_n) = \int_a^b 1 dx = \t b - a
$$
  

$$
f(x) = x: \t(x_0 \cdot w_0 + x_1 \cdot w_1 + ... x_n \cdot w_N) = \int_a^b x dx = \t \frac{b^2 - a^2}{2}
$$
  

$$
f(x) = x^2: \t(x_0^2 \cdot w_0 + x_1^2 \cdot w_1 + ... x_n^2 \cdot w_N) = \int_a^b x^2 dx = \t \frac{b^3 - a^3}{3}
$$

$$
f(x) = x^n : \qquad (x_0^n \cdot w_0 + x_1^n \cdot w_1 + \dots + x_n^n \cdot w_N) = \qquad \int_a^b x^n dx = \qquad \frac{b^{n+1} - a^{n+1}}{1 + n}
$$

### In Matrixform geschriebe  $\rightarrow$  das Gleichungssystem:

$$
\begin{pmatrix}\n1 & 1 & 1 & \cdots & 1 \\
x_0 & x_1 & x_2 & \cdots & x_n \\
x_0^2 & x_1^2 & x_2^2 & \cdots & x_n^2 \\
\vdots & \vdots & \vdots & \ddots & \vdots \\
x_0^n & x_1^n & x_2^n & \cdots & x_n^n\n\end{pmatrix}\n\begin{pmatrix}\nw_0 \\
w_1 \\
w_2 \\
\vdots \\
w_n\n\end{pmatrix}\n=\n\begin{pmatrix}\nb-a \\
\frac{1}{2}(b^2-a^2) \\
\frac{1}{3}(b^3-a^3) \\
\vdots \\
\frac{b^{n+1}-a^{n+1}}{1+n}\n\end{pmatrix}
$$

Trapezregel, diese hat die Form

$$
T_1 := w_0 \cdot f(a) + w_1 \cdot f(b).
$$

Wenn die Polynome 1 und x exakt integriert werden sollen und  $x_0 = a$  und  $x_1 = b$ , so muss gelten

$$
\begin{bmatrix} 1 & 1 \\ a & b \end{bmatrix} \cdot \begin{pmatrix} w_0 \\ w_1 \end{pmatrix} = \begin{pmatrix} \int_a^b 1 dx \\ \int_a^b x dx \end{pmatrix} = \begin{pmatrix} b - a \\ \frac{b^2}{2} - \frac{a^2}{2} \end{pmatrix}
$$

Man findet dann durch Lösen

$$
T_{1}:=\frac{b-a}{2}\cdot f\left( a\right) +\frac{b-a}{2}\cdot f\left( b\right) .
$$

Die Simpsonregel hat die Form

$$
S_2 := w_0 \cdot f(a) + w_1 \cdot f\left(\frac{a+b}{2}\right) + w_2 \cdot f(b).
$$

Wenn die Polynome 1,  $x$  und  $x^2$  exakt integriert werden sollen, so muss gelten

$$
\begin{bmatrix} 1 & 1 & 1 \\ a & \frac{a+b}{2} & b \\ a^2 & (\frac{a+b}{2})^2 & b^2 \end{bmatrix} \cdot \begin{pmatrix} w_0 \\ w_1 \\ w_2 \end{pmatrix} = \begin{pmatrix} \int_a^b 1 dx \\ \int_a^b x dx \\ \int_a^b x^2 dx \end{pmatrix} = \begin{pmatrix} b-a \\ \frac{b^2}{2} - \frac{a^2}{2} \\ \frac{b^3}{2} - \frac{a^3}{3} \end{pmatrix}
$$

und daraus

$$
S_2:=\frac{b-a}{6}\cdot f\left(a\right)+4\cdot\frac{b-a}{6}\cdot f\left(\frac{a+b}{2}\right)+\frac{b-a}{6}\cdot f\left(b\right).
$$

Nehmen wir zur Illustration das Intervall [0,1] und  $n+1=3$ , dann erhalten wir  $x_0=0, x_1=$ 0.5 und  $x_2 = 1$ . Eingesetzt in das Gleichungssystem erhalten wir:

$$
\left(\begin{array}{rrr} 1 & 1 & 1 \\ 0 & 0.5 & 1 \\ 0 & 0.25 & 1 \end{array}\right) \left(\begin{array}{c} w_0 \\ w_1 \\ w_2 \end{array}\right) = \left(\begin{array}{c} 1 \\ \frac{1}{2} \\ \frac{1}{3} \end{array}\right)
$$

Wir erhalten  $w_0 = \frac{1}{6}$ ,  $w_1 = \frac{2}{3}$  und  $w_2 = \frac{1}{6}$ . Für ein beliebiges Intervall [a,b] lautet die Quadraturformel wie in  $(8)$ 

## Zusammengesetzte Formeln

#### **Stückweise Integration**

Zusammengesetzte Integrationsformeln: Unterteilung des Intervalls [a, b] in n Teilintervalle der Grösse  $h =$  $\frac{b-a}{n}$ , Anwendung der Originalformeln auf jedes Teilintervall:

• Mittelpunktregel  $\Rightarrow$  Zusammengesetzte Mittelpunktregel:

$$
M_0 = (b-a) \cdot f\left(\frac{a+b}{2}\right) \Rightarrow
$$
  
\n
$$
M_0(h) = h \cdot \left[ f\left(\frac{a+(a+h)}{2}\right) + f\left(\frac{(a+h)+(a+2h)}{2}\right) + \dots + f\left(\frac{(a+(n-1)h)+b}{2}\right) \right]
$$

#### • Trapezregel  $\Rightarrow$  Zusammengesetzte Trapezregel:

$$
T_1 = \frac{b-a}{2} \cdot f(a) + \frac{b-a}{2} \cdot f(b) \Rightarrow
$$
  

$$
T_1(h) := \frac{h}{2} \cdot [f(a) + 2f(a+h) + \dots + 2f(a+(n-1)h) + f(b)]
$$

• Simpsonregel  $\Rightarrow$  Zusammengesetzte Simpsonregel:

$$
\begin{array}{rcl} S_2&=&\displaystyle\frac{b-a}6\cdot f\left(a\right)+4\cdot\frac{b-a}6\cdot f\left(\frac{a+b}2\right)+\frac{b-a}6\cdot f\left(b\right)\Rightarrow\\ S_2(h)&:=&\displaystyle\frac{h}6\cdot\left[f\left(a\right)+4f\bigl(\frac{a+(a+h)}2\bigr)+2f(a+h)+\ldots+f\left(b\right)\right]\end{array}
$$

# 10. Gewöhnliche Differentialgleichungen

### Analytische Lösung

Falls eine lineare Differentialgleichung eine analytische Lösung hat, kann man sie in Matlab mit der Funktion dsolve explizit lösen.

#### DGL der 1. Ordnung

Will man  $y' = 2xy$  lösen, so schreibt man:

$$
y = dsolve('Dy = 2*x*y', 'x')
$$

 $V =$ 

 $C2*exp(x^2)$ 

• Die Gleichung muss als String übergegeben werden. Dabei wird das Differential als  $Dy$  bezeichnet.

Die unabhängige Variable  $x$ , muss man ebenfalls als String angeben.

- Die Ausgabe ist vom Typ symbolic. Schauen Sie sich die Matlab-Hilfe an, wenn Sie mehr zu diesem Datentyp wissen wollen.
- $\bullet$   $C^*$  ist immer eine Integrationskonstante.

#### DGL der 1. Ordnung mit Anfangsbedingung

Hat man eine Anfangsbedingung, z.B.  $y(0) = 1$  vorgegeben, so erhält man die explizite Lösung ohne Integrationskonstanten:

y=dsolve('Dy=2\*x\*y','y(0)=1','x')

 $y =$ 

#### $\exp(x^2)$

Newton-Cotes

Diese Lösung kann man auch graphisch mit der Funktion ezplot darstellen. Dabei muss man Intervallgrenzen für  $x$  angeben.

 $\text{explot}(y, [-1,1])$ 

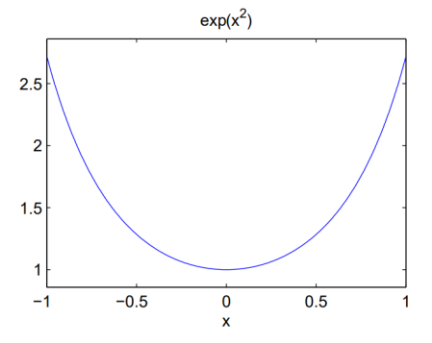

Möchte man den numerischen Wert von z.B  $Ay(0.5)$  wissen, tippt man double( $\text{subs}(y, x', 0.5)$ )

#### DGL höherer Ordnung

$$
y'' + y' = 2y, \quad y(0) = 1, \ y'(0) = 1
$$

y=dsolve('D2y + Dy =2\*y', 'y(0)=1', 'Dy(0)=1', 'x')

$$
y''' = x, \quad y(0) = 1, \ y(1) = 1, \ y(-1) = 1
$$

y=dsolve('D3y =x','y(0)=0','y(1)=1','y(-1)=1','x')

#### **System von DGL**

 $y'_1 = y_2$ ;  $y'_2 = y_1$ , mit  $y_1(0) = 100$ ;  $y_2(0) = 50$ 

#### $v = dsolve('Dv1 = v2'.'Dv2 = -v1'.'v1(0) = 100'.'v2(0) = 50'.'x')$

Die Ausgabe ist von Typ structure. Die beiden Ergebnisse erhält man folgendermaßen:

 $y.y1$  $v.v2$ 

Man kann die beiden Funktionen auch zusammen darstellen. Leider kann man bei ezplot nicht auf der üblichen Weise die Farbe ändern.

ezplot $(y.y1, [0 20])$ hold on  $h = \exp[ot(v.v2, [0, 20])$ set(h, 'color',  $[1\ 0\ 0]$ ) hold off

#### **Beispiel**

1. Lösen Sie die Differentialgleichung

$$
y' = \frac{1}{1-x}y + x - 1
$$
 mit  $y(2) = 0$ 

einmal mit und ohne Anfangswertbedingung. Sie können auch eine andere Anfangswertbedingung einsetzen. Plotten Sie die Funktion mit a) ezplot und b) plot

#### 1.3 Numerische Lösung

Matlab stellt zur numerischen Lösung bei Systemen gewöhnlicher Differentialgleichungen verschiedene Funktionen mit verschiedenen Eigenschaften zur Verfügung:

- $\bullet$  ode45, Dormand-Rince Verfahren (Runge-Kutta)
- $\bullet$  ode23. Bogacki-Shampine Verfahren (Runge-Kutta)
- $\bullet$  ode113. Adams-verfahren
- $\bullet$  ode15s, BDF Verfahren
- $\bullet$  ode23s. Rosenbrock Verfahren
- $\bullet$  ode23t. Trapez-Regel
- $\bullet$  ode23tb. TR-BDF-Verfahren

#### **Beispiel Funktion**

 $[x, y] = ode45(@Fktname, Interval, Anfangswerte, Optionen, FktInput):$ 

1. Funktionsname Der Name einer m.Funktion, die im einfachsten Fall nur eine Gleichung beschreibt. Der Funktionskopf hat im einfachsten Fall die Form:

function  $dy = Funktionsname(x,y)$ 

Die Argumente x und y müssen auch dann angegeben werden, wenn sie zur Berechnung der Ableitungen nicht benötigt werden. Diese beiden Argumente sind Spaltenvektoren. Der Funktionswert, hier dy genannt, muss die Ableitungen der Differentialgleichungen liefern. dy muss ein Spaltenvektor sein.

- 2. x-Intervall, ein Zeilen- oder Spalten-Vektor der Länge 2. der das Integrations intervall festlegt.
- 3. Anfangswerte als Zeilen- oder Spalten-Vektor, der die Anfangswerte des Systems festlegt.
- 4. Optionen optional, Struktur, die die Eigenschaften von ode45 änderen. Siehe Hilfe ode45 und odeset. Wir werden die Eigenschaften nicht ändern.
- 5. FktInput, optional. Falls die m-Funktion noch zusätzliche Inputargumente benötigt, kann man diese hier angeben, siehe Beispiel 3.

#### **Funktion 1**

Wir lösen jetzt noch mal erneut die DGL:

$$
y' = 2xy, \quad \text{mit} \quad y(-1) = \exp(1)
$$

Die Funktion muss man unter DGL1.m abspeichern.

function  $dy = DGL1(x,y)$  $dv = 2*x*x$ 

Die Gleichung soll im Intervall [-1 1] gelöst werden. Den Anfangswert,  $\exp(1)$ , ist der Wert, der am Anfang gelten soll. Also  $y(-1) = exp(1)$ .

Das bedeutet, man kann nicht die Bedingung  $v(0)=1$  angeben.

### $[x1,y1]=ode45(@DGL1,[-1 1], exp(1));$ figure

 $plot(x1,y1)$ 

### **Funktion 2 Räuber-Beute**

piel 2 - Räuber-Beute Ein klassisches Modell zur Beschreibung von zwei einander bedingenden Populationsgrößen sind die Lotka-Volterra Gleichungen. Es handelt sich um ein System aus zwei gekoppelten Differentialgleichungen:

$$
\frac{dP}{dt} = P(t)(r_P + c_P R(t))
$$

$$
\frac{dR}{dt} = R(t)(r_R + c_R P(t))
$$

mit

- Populationsgröße der Beute zum Zeitpunkt  $t$  $P(t)$
- konstante Reproduktionsrate der Beute, wenn keine Räuber  $r_{P}$ anwesend sind  $($  > 0, da die ungestörte Population wächst)
- Änderung der Beute-Population pro Räuber  $c_{P}$  $(< 0$ , da die Population durch jeden Räuber verkleinert wird)
- Populationsgröße der Räuber  $R(t)$
- konstante Reproduktionsrate der Räuber, wenn keine Beute  $r_B$ anwesend ist  $( $0$ , da die Räuber ohne Beute sterben)$
- Anderung der Räuber-Population pro Beutetier  $c_R$  $($  > 0, da durch jedes Beutetier Geburten ermöglicht werden)

Wir simulieren jetzt das Populationswachstum mit diesen Differentialgleichungen. Dabei setzen wir  $r_P = 0.08$ :  $c_P = -0.002$ :  $r_R = -0.2$ :  $c_R =$  $0.0004$ : und schreiben die m-Funktion:

function  $dbr = raeuberbeute(t,br)$  $dbr = zeros(2,1);$  $rP = 0.08$  $cP = -0.002$  $rR = -0.2$  $cR = 0.0004$  $dbr(1)=rP^*br(1)+cP^*br(1)^*br(2);$  $dbr(2)=rR*br(2)+cR*br(1)*br(2);$ 

Wir schauen ins einen Zeitraum von 100 Tagen an. Die Anfangspopulation der Beute ist 500 und die der Räuber 20.

 $[x,rb] = ode45$  (@raeuberbeute, [0,100], [500 20]);  $plot(x, rb(:, 1))$ hold on  $plot(x, rb(:,2), 'r')$ legend('Beute','Raeuber') xlabel('Zeit in Tage') vlabel('Populationsgroesse') hold off

Man kann auch die Populationsgrößen gegeneinander auftragen.

figure  $plot(rb(:,1),rb(:,2))$ xlabel('Populationsgroesse der Beute') ylabel('Populationsgroesse der Raeuber')

#### **Funktion 3 erweiterte Eingabeargumente**

Es ist nartürlich lästig immer wieder eine ganze Datei zu ändern, falls man Werte in seiner m-Funktion variieren möchte. Wir schreiben eine erweiterte Funktion für das Räuber-Beute Beispiel.

function  $dbr = raeuberbeute2(t,br,werte)$  $dbr = zeros(2.1)$ :  $rP=werte(1);$  $cP=werte(2)$ :  $rR = werte(3)$ :  $cR = werte(4);$  $dbr(1)=rP^*br(1)+cP^*br(1)^*br(2);$  $dr(2)=rR*br(2)+cR*br(1)*br(2);$ 

Damit können wir jetzt ganz einfach die Werte variieren.

 $rP = 0.08$  $eP = -0.002$  $rR = -0.2$  $cR = 0.0004$  $[x,rb] = ode45$  (@raeuberbeute2, [0,100], [500 20], [], [rP cP rR cR]);

Variieren Sie die Eingabeparameter!